**AutoCAD Activation Code Free [2022-Latest]**

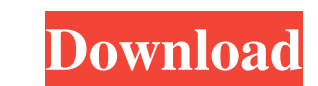

## **AutoCAD Download For Windows [2022]**

AutoCAD has a basic 2D drafting capability for drawing straight lines, curved lines, curved lines, curved lines, circles, arcs, rectangles, polylines, splines, and shappes. It also has 2D and 3D modeling capability is, inc shared with the Autodesk 360 cloud service. AutoCAD has a feature called LiveCAD, which allows for real-time 3D modeling of objects within a drawing. AutoCAD is also able to import and export DWG files to other popular CAD and updates The following major releases and updates have been releases and updates have been released since AutoCAD 2013: AutoCAD Version 2015 release added a new feature called LiveCAD, which allows users to create realundo functionality. Other new features in AutoCAD 2015 include improved menu management, real-time rendering of entities, and a new format for texture mapping called Texutre Exclusion Regions. AutoCAD 2015 introduced the a support for solids and complex entities. With AutoCAD 2016, users can now move between drawings in the cloud. AutoCAD 2017 and 2018 supported additional file formats. AutoCAD 2019 introduced a complete design studio suite

### **AutoCAD [2022-Latest]**

Third-party applications Autodesk has released a number of third-party applications including Autodesk Architectural Desktop, Autodesk Architectural Design Suite, Autodesk Architectural Design Review and Autodesk Architect Construct, Autodesk Vault, Autodesk Solutions for Government, and AutoCAD Competitions). These third-party applications are available for free or for purchase. Screenshots Reception AutoCAD in 1985. The software was initia functional and comprehensive than AutoCAD. While still widely used, the software has been criticized for its outdated interfaces and lack of practical 3D modeling capabilities, and it has been replaced in professional use (formerly FormZ Automation) List of vector graphics editors Minitel References Further reading External links Tutorials for the 2011 release Tutorials for the 2020 release CAD Standard: AutoCAD, is the all-purpose industry technical support organization. Technical support is provided by Autodesk through this site. User feedback: User feedback is sent through Autodesk Connect. Download: A number of AutoCAD files are available for download. Ca Category:Computer-a a1d647c40b

### **AutoCAD Crack +**

Click on the "Set-up new installation" button. Click the "Install Autodesk Autocad" button. Click the "Install Autodesk Autocad" button. Select your language: US English, French, German,... Click "Finish" button. In the ap history file Look for "RSA key" and "user\_key" Close the autocad.exe Wait for autocad.exe to restart Go to "File" again In the "File" window, click on "File history" In the File history file Then, in the autocad.exe, open autocad.ini Then, look for "RSA key" and delete the "RSA key" Then, in the autocad.ini, open the autocad.ini Then, look for "password" and change it's value to a random string Then, in the autocad.ini, open the autocad.ini for "password4" and change it's value to a random

#### **What's New In AutoCAD?**

Markup Assist is now available for all AutoCAD clients and works in the same way as in the DesignCenter: Open Markup Assist by right-clicking on any drawing or model or clicking the Markup Assist, it will show up at the to element onto the paper or model. Right-click on any design element and select a character from the menu to insert, customize, or delete it. Use the +/- keys to increase or decrease the size of the mark. A circle icon will one from a work area and drop it onto the Paper or Model, where it will appear on the paper or model. To add more than one, hold down the Ctrl key and drag the elements to place them. When you are finished, you can close t in the new Drafting & Annotation workspace, next to the Erase tool. You can download a new image version of the drawing, or click the Download Link icon on the Markup Assist, to send the image to your printer or plotter. M Area button on the status bar to create a new work area that includes a selection of commonly used tools. For each tool, you can easily change its settings by clicking the arrow button next to the tool. You can also access

# **System Requirements:**

Minimum: OS: Windows 7 Processor: 2.5 GHz (Intel or AMD) Memory: 2 GB Graphics: DirectX 9 or later DirectX: Version 9.0c Hard Drive: 20 GB available space Sound: DirectX 9 Compatible Sound Card Network: Broadband internet